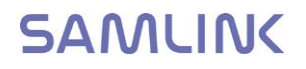

# SAMLINK VARMENNEPALVELU

## PALVELUKUVAUS OHJELMISTOTALOILLE

9.01.2018

Copyright © OY SAMLINK AB

9.01.2018

## Sisällysluettelo

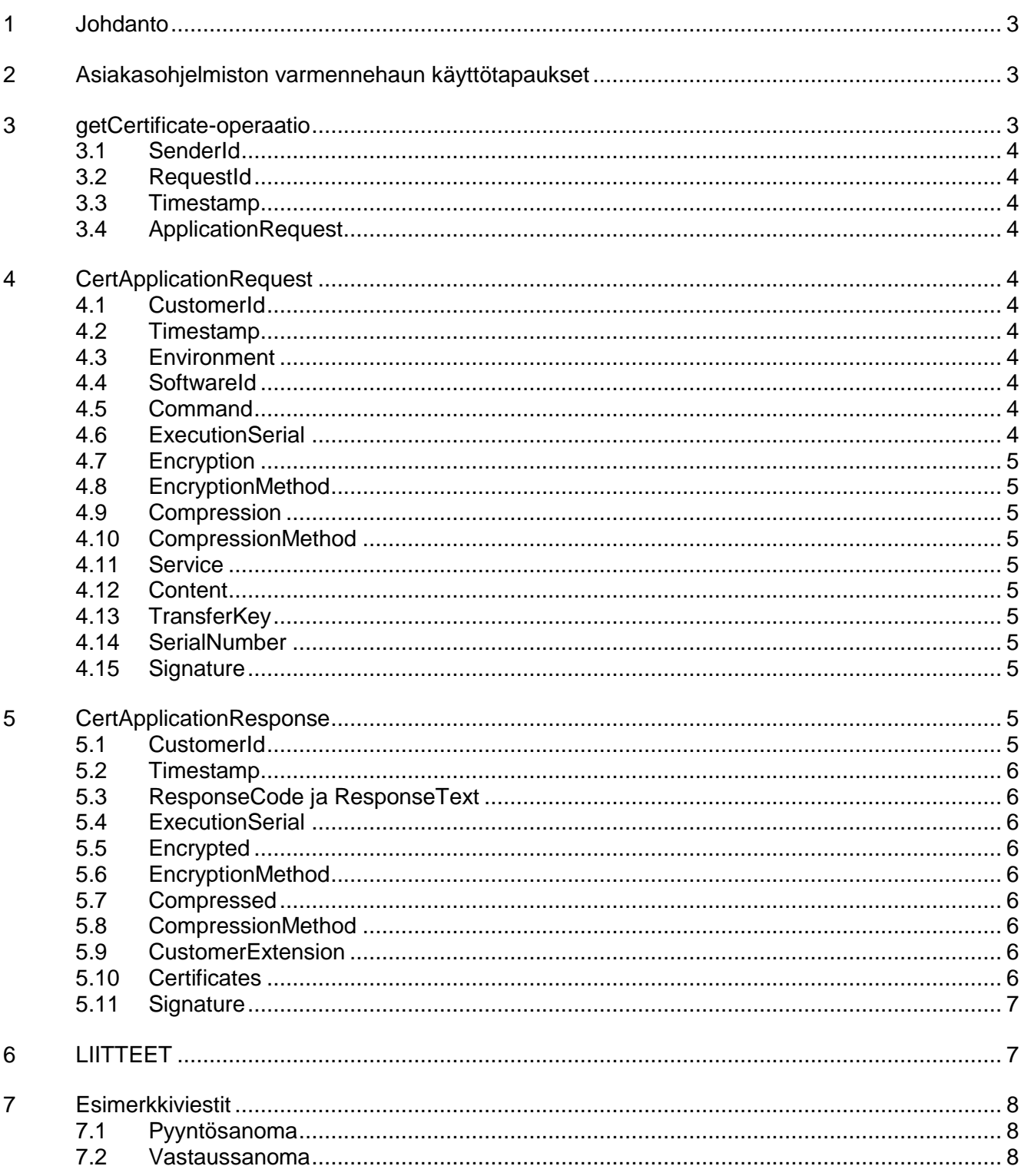

## **1 Johdanto**

WSDL kuvaa, minkälaisia sanomia Samlinkin varmennehakupalvelussa voidaan lähettää ja vastaanottaa. WSDL:ssä on kuvattu kolme operaatiota:

- qetCertificate
- getServiceCertificates
- revokeCertificate

Samlinkin järjestelmäratkaisu tukee ainoastaan getCertificate-operaatiota.

Samlinkin varmennehakupalvelun SOAP-sanomassa ei käytetä salausta eikä pakkausta. Samlinkin järjestelmäratkaisu ei tue pakkausta, koska palvelussa kulkevat viestit ovat tyypillisesti pieniä.WSDL:ssä ApplicationRequest sisältää Base64-koodatun CertApplicationRequestin, jonka skeema on kuvattu CertApplicationRequest\_20090422.xsd:ssä (liite 2).Vastaussanoman ApplicationResponse sisältää Base64-koodatun CertApplicationResponsen, jonka skeema on kuvattu CertApplicationResponse\_20090422.xsd:ssä (liite 3).

Tämä dokumentti kuvaa Samlinkin varmennehakupalvelun getCertificate-operaation ja sen CertApplicationRequest- ja CertApplicationResponse-elementtien käyttötapoja.

#### **2 Asiakasohjelmiston varmennehaun käyttötapaukset**

Asiakasohjelmistossa pitää ensimmäisellä kerralla luoda PKI-avainpari. Avainparin avulla luodaan varmennepyyntö (CSR), joka lähetetään Samlinkille WS-kanavassa siten, että ensimmäisellä kerralla asiakas käyttää tunnistautumisessa kertakäyttöistä salasanaa (TransferKey) ja seuraavilla kerroilla voimassa olevaa varmennetta.

Jo aiemmin haetun ja voimassaolevan varmenteen voi hakea uudestaan samalla CSR:llä. Kun varmenne on voimassa alle 60 päivää, niin asiakas voi hakea uuden varmenteen kunhan varmennepyyntö on luotu uudella avainparilla. Vanhalla avainparilla ei voi hakea uutta varmennetta.

Uuden varmenteen voi hakea vain, jos varmennetta ei ole vielä haettu tai nykyinen varmenne on alle 60 päivää voimassa. Jos varmennetta yritetään uusia edellä mainittujen ehtojen vastaisesti tuloksena on virhe seuraavan taulukon mukaisesti:

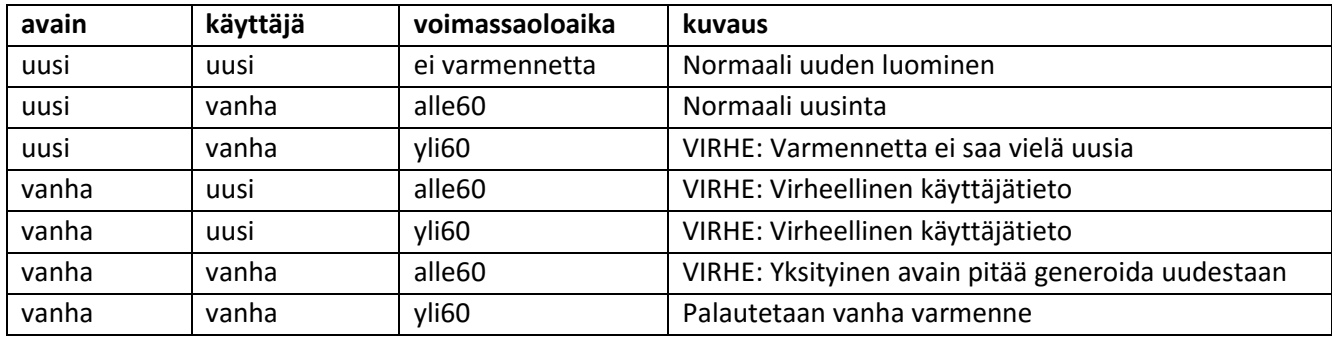

## **3 getCertificate-operaatio**

Alla on selitetty tarkemmin SOAP viestin elementit yksitellen.

## **3.1 SenderId**

Viestin lähettäjän yksilöivä tunniste ja käyttäjätunnus, joka on luovutettu yritykselle sopimuksen allekirjoituksen yhteydessä.Arvo on sama kuin myöhemmin kuvattava CertApplicationRequestin CustomerId-elementissä ja varmennepyynnön Surname-kentässä (SN).

## **3.2 RequestId**

Lähetyksen yksilöivä tunniste, jonka tarkoitus on helpottaa ongelmien selvitystyötä. Samlinkilla ei tarkisteta, onko tunnistetta käytetty aikaisemmin.

## **3.3 Timestamp**

Aikaleima, joka kertoo milloin Application Request Header on luotu.

## **3.4 ApplicationRequest**

Sisältää Base64-koodattuna CertApplicationRequestin.

## **4 CertApplicationRequest**

## **4.1 CustomerId**

Varmenteen allekirjoituspyynnön tekijän yksilöivä tunniste ja käyttäjätunnus, joka on luovutettu yritykselle sopimuksen allekirjoituksen yhteydessä.

Arvo on sama kuin aiemmin kuvatussa SenderId-elementissä ja varmennepyynnön Surnamekentässä (SN).

#### **4.2 Timestamp**

Skeemassa pakollinen. Arvoa ei käytetä.

## **4.3 Environment**

Arvo: PRODUCTION Testiominaisuutta ei käytetä.

#### **4.4 SoftwareId**

Ohjelmiston tarkka tunniste, jonka tarkoitus on helpottaa ongelmien selvitetystyötä.

## **4.5 Command**

Arvo: GetCertificate

## **4.6 ExecutionSerial**

Ei käytetä

## **4.7 Encryption**

Ei käytetä

## **4.8 EncryptionMethod**

Ei käytetä

## **4.9 Compression**

Ei käytetä

## **4.10 CompressionMethod**

Ei käytetä

## **4.11 Service**

Skeemassa pakollinen. Käytetään oletusarvoa ISSUER.

## **4.12 Content**

Base64-koodattu varmenteen allekirjoituspyyntö (PKCS#10).

## **4.13 TransferKey**

Ensimmäisellä kerralla käytettävä kertakäyttöinen salasana (8+8). Ensimmäinen osio luovutetaan yritykselle sopimuksen allekirjoituksen yhteydessä, toinen osio saapuu erikseen postissa. Kun asiakas on vastaanottanut allekirjoitetun varmenteen, käytetään varmennetta (Signature-elementti) asiakkaan tunnistamisessa, jolloin TransferKey-elementtiä ei saa enää esiintyä. WS-kanavassa kertakäyttöinen salasana merkataan käytetyksi, kun allekirjoitettu varmenne lähtee asiakkaalle.

#### **4.14 SerialNumber**

Ei käytetä

## **4.15 Signature**

Ensimmäisellä kerralla asiakas tunnistautuu käyttämällä kertakäyttöistä salasanaa (TransferKeyelementti). Sen jälkeen TransferKey-elementtiä ei enää käytetä ja vaan tunnistus tapahtuu XMLallekirjoituksen avulla.

## **5 CertApplicationResponse**

#### **5.1 CustomerId**

Asiakkaan CertApplicationRequestissä käyttämä tunniste.

## **5.2 Timestamp**

Aikaleima, joka kertoo milloin CertApplicationResponse on luotu.

## **5.3 ResponseCode ja ResponseText**

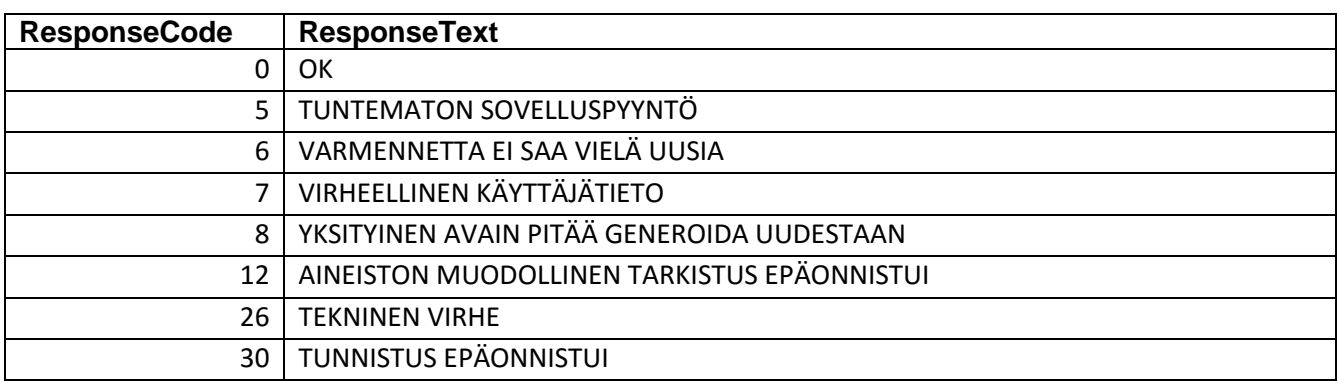

## **5.4 ExecutionSerial**

Ei käytetä.

## **5.5 Encrypted**

Ei käytetä.

## **5.6 EncryptionMethod**

Ei käytetä.

#### **5.7 Compressed**

Ei käytetä.

## **5.8 CompressionMethod**

Ei käytetä.

## **5.9 CustomerExtension**

Ei käytetä.

## **5.10 Certificates**

Sisältää yhden Certificate-elementin.

## 5.10.1 Certificate

Sisältää Name-, Certificate- ja CertificateFormat-elementit.

#### 5.10.1.1 Name

Varmenteen subjekti esim. SURNAME=9923233, CN=YRITYS AB, O=Aineistopalvelut-Samlink, C=FI

## 5.10.1.2 Certificate

Base64-koodattu allekirjoitettu varmenne (X509v3).

5.10.1.3 CertificateFormat

Arvo: X509

## **5.11 Signature**

Samlink lisää XML-allekirjoituksen kaikille viesteille. Asiakkaan tulee varmistaa allekirjoituksen oikeellisuus.

## **6 LIITTEET**

Liitteet ladattavissa Samlinkin kotisivuilta

- Varmennepalvelun WSDL-dokumentaatio
- CertApplicationRequest.xsd schema
- CertApplicationResponse.xsd schema

#### **7 Esimerkkiviestit**

#### **7.1 Pyyntösanoma**

```
<soapenv:Envelope xmlns:opc="http://mlp.op.fi/OPCertificateService" xmlns:soapenv="http://schemas.xmlsoap.org/soap/envelope/">
        .<br><soanenv:Header>
        </soapenv:Header>
       .<br><soapenv:Body wsu:Id="id-3" xmlns:wsu="http://docs.oasis-open.org/wss/2004/01/oasis-200401-wss-wssecurity-utility-1.0.xsd">
               /penv.body wsu.id= id-3<br><opc:getCertificatein>
                      xopc.nequestimousub/99415033</opc:SenderId><br>
</opc:SenderId>99415033</opc:RequestId><br>
</opc:RequestId>12345676</opc:RequestId><br>
</opc:Timestamp>2016-05-04T08:12:26.30</opc:Timestamp><br>
</opc:RequestHeader>
</opc:RequestHeader><br>
<org/>pc:ApplicationRequest>PD94b\\gdmVyc2lvbj0iMS4wIj8+...<br>
\\mVhdGlvbJJlcXVlc3Q+</opc:ApplicationRequest><br>
<</opc:yetCertificatein><br>
<</opc:ApplicationRequest><br>
</soapenv:Body><br>
</soapenv:Envelope>
```
#### **7.2 Vastaussanoma**

%"http://dec.sosis-open.org/%85/2004/01/ossis-200401-wss-wssecurity-secext-1.0.xsd"><br>%"header>" xmlns:wser-"http://docs.ossis-open.org/%85/2004/01/ossis-200401-wss-wssecurity-secext-1.0.xsd">"<br>%"xmlns:wser"http://docs.ossi Info)<br>
(CanonicalizationMethod Algorithm="http://www.w3.org/2001/10/xml-exc-c14n#" /><br>
(CanonicalizationMethod Algorithm="http://www.w3.org/2000/09/xmldsig#rsa-shal" /><br>
(Reference URI="#Timestamp-c8599f50-342d-4fb5-9031-5  $\label{R6} $$\Re6 \text{Forneformal group} $$\Re8 \text{Forneformal group} $$\varlimlim\inf_{\mathcal{C}^* \to \infty} \mathcal{L}^2(\mathcal{C}^* \to \operatorname{Spec} \mathcal{C}^* \to \operatorname{Spec} \mathcal{C}^* \to \operatorname{Spec} \mathcal{C}^* \to \operatorname{Spec} \mathcal{C}^* \to \operatorname{Spec} \mathcal{C}^* \to \operatorname{Spec} \mathcal{C}^* \to \operatorname{Spec} \mathcal{C}^* \to \operatorname{Spec} \mathcal{C}^* \to \operatorname{Spec} \mathcal{C}^* \to \operatorname{$  $\label{eq:3} \begin{array}{c} (1) \, \text{sign}(\mathbf{z} + \mathbf{z} + \mathbf{z} +$